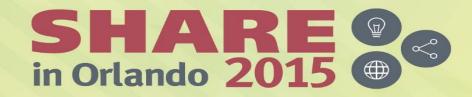

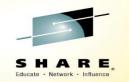

# **CF Activity Report Review**

Bradley Snyder(<u>Bradley.Snyder@us.ibm.com</u>) IBM Corporation

*Tuesday, August 11, 2015 Session* 

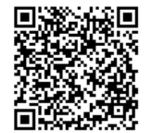

**#SHAREorg** 

(in)

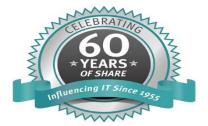

© Copyright IBM Corp. 2015

SHARE is an independent volunteer-run information technology association that provides education, professional networking and industry influence.

Copyright (c) 2015 by SHARE Inc. C (i) (S) (i) Except where otherwise noted, this work is licensed under http://creativecommons.org/licenses/by-nc-sa/3.0/

## Trademarks

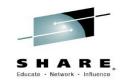

#### The following are trademarks of the International Business Machines Corporation in the United States, other countries, or both.

Not all common law marks used by IBM are listed on this page. Failure of a mark to appear does not mean that IBM does not use the mark nor does it mean that the product is not actively marketed or is not significant within its relevant market.

Those trademarks followed by @ are registered trademarks of IBM in the United States; all others are trademarks or common law marks of IBM in the United States.

#### For a complete list of IBM Trademarks, see www.ibm.com/legal/copytrade.shtml:

\*, AS/400®, e business(logo)®, DBE, ESCO, eServer, FICON, IBM®, IBM (logo)®, iSeries®, MVS, OS/390®, pSeries®, RS/6000®, S/30, VM/ESA®, VSE/ESA, WebSphere®, xSeries®, z/OS®, zSeries®, z/VM®, System i, System i5, System p, System p5, System x, System z9®, BladeCenter®

#### The following are trademarks or registered trademarks of other companies.

Adobe, the Adobe logo, PostScript, and the PostScript logo are either registered trademarks or trademarks of Adobe Systems Incorporated in the United States, and/or other countries. Cell Broadband Engine is a trademark of Sony Computer Entertainment, Inc. in the United States, other countries, or both and is used under license therefrom.

Java and all Java-based trademarks are trademarks of Sun Microsystems. Inc. in the United States, other countries, or both.

Microsoft, Windows, Windows NT, and the Windows logo are trademarks of Microsoft Corporation in the United States, other countries, or both.

Intel, Intel logo, Intel Inside, Intel Inside logo, Intel Centrino, Intel Centrino logo, Celeron, Intel Xeon, Intel SpeedStep, Itanium, and Pentium are trademarks or registered trademarks of Intel Corporation or its subsidiaries in the United States and other countries.

UNIX is a registered trademark of The Open Group in the United States and other countries.

Linux is a registered trademark of Linus Torvalds in the United States, other countries, or both.

ITIL is a registered trademark, and a registered community trademark of the Office of Government Commerce, and is registered in the U.S. Patent and Trademark Office.

IT Infrastructure Library is a registered trademark of the Central Computer and Telecommunications Agency, which is now part of the Office of Government Commerce.

\* All other products may be trademarks or registered trademarks of their respective companies.

#### Notes:

Performance is in Internal Throughput Rate (ITR) ratio based on measurements and projections using standard IBM benchmarks in a controlled environment. The actual throughput that any user will experience will vary depending upon considerations such as the amount of multiprogramming in the user's job stream, the I/O configuration, the storage configuration, and the workload processed. Therefore, no assurance can be given that an individual user will achieve throughput improvements equivalent to the performance ratios stated here.

IBM hardware products are manufactured from new parts, or new and serviceable used parts. Regardless, our warranty terms apply.

All customer examples cited or described in this presentation are presented as illustrations of the manner in which some customers have used IBM products and the results they may have achieved. Actual environmental costs and performance characteristics will vary depending on individual customer configurations and conditions.

This publication was produced in the United States. IBM may not offer the products, services or features discussed in this document in other countries, and the information may be subject to change without notice. Consult your local IBM business contact for information on the product or services available in your area.

All statements regarding IBM's future direction and intent are subject to change or withdrawal without notice, and represent goals and objectives only.

Information about non-IBM products is obtained from the manufacturers of those products or their published announcements. IBM has not tested those products and cannot confirm the performance. compatibility, or any other claims related to non-IBM products. Questions on the capabilities of non-IBM products should be addressed to the suppliers of those products.

Prices subject to change without notice. Contact your IBM representative or Business Partner for the most current pricing in your geography.

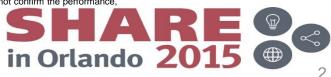

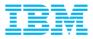

### Agenda

- Importance of CF Health
- Structure of Report
- Data Analysis Path
- Highlights of the CF Activity Report
- Tool for Analyzing CF Report
- Closing

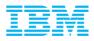

#### Importance of CF Health

- Every system in sysplex will be affected negatively if response time of CF requests is abnormally slow
- Adding capacity, storage, links to a CF to ensure top performance is, by comparison, relatively inexpensive to ensure proper response times for requesting applications
- Performance bottlenecks during regular production periods can become exacerbated if there is unplanned outage of production CF
  - Requests that were spread across several links are, in many cases, now all sharing the same two paths
  - Same with CF processor utilization and storage demands

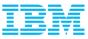

#### **CF** Activity Report Structure

- Several sections with relevant data
- Structure Activity section groups structures by type in a specific order
  - LIST
  - LOCK
  - CACHE
  - SCM
  - Unknown
- CF to CF Activity only used with CF Duplexing

### Single Interval:

```
COUPLING FACILITY NAME = CF1
```

COUPLING FACILITY USAGE SUMMARY

COUPLING FACILITY STRUCTURE ACTIVITY STRUCTURE NAME = COUPLE\_CKPT1 STRUCTURE NAME = IRLMLOCK1 STRUCTURE NAME = DSNDB1G\_GBP3

SUBCHANNEL ACTIVITY

...

CF TO CF ACTIVITY

COUPLING FACILITY NAME = CF2

COUPLING FACILITY USAGE SUMMARY

COUPLING FACILITY STRUCTURE ACTIVITY

SUBCHANNEL ACTIVITY

CF TO CF ACTIVITY

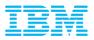

#### Data Analysis Path – AKA – Where Do I Start?

- When checking CF performance, always start with the basics
  - -All of the following should add up so that all requests, utilization, and storage could fit on a single CF in the event of CF outage (planned or unplanned)
    - CF Utilization for each CF
    - Allocated and used storage on each CF
    - Total requests for each CF
- Average SYNC and ASYNC times for each CF
   By structure as well as overall
- Look at top structure to determine service times
   –Number of delayed requests
- Must include data from all systems in sysplex for accurate reports

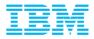

|     | /ity   | Usage Su                               | -                      |               |                    |                             |                    |                    |                    |                               |                             |                            |                             |
|-----|--------|----------------------------------------|------------------------|---------------|--------------------|-----------------------------|--------------------|--------------------|--------------------|-------------------------------|-----------------------------|----------------------------|-----------------------------|
| .1. | z/0    | DS V2R1                                | SYSPLEX W<br>RPT VERSI | SCZPLEX       |                    | FACIL<br>DATE 02<br>TIME 14 | /19/201            |                    | INTER              | (<br>RVAL 005.0<br>E 01.000 S |                             |                            | PAGE 1                      |
|     |        | NG FACILITY NAME =<br>5AMPLES(AVG) = 3 |                        | 300 (         | (MIN) =            | 300                         |                    |                    |                    |                               |                             |                            |                             |
|     |        |                                        |                        |               | COUPLING           | FACILITY                    | USAGE              | SUMMARY            |                    |                               |                             |                            |                             |
| GE  | ENERAL | STRUCTURE SUMMAR                       | ξΥ                     |               |                    |                             |                    |                    |                    |                               |                             |                            |                             |
| T   | YPE    | STRUCTURE<br>NAME                      | STATUS CHG             | ALLOC<br>SIZE | % OF<br>CF<br>STOR | #<br>REQ                    | % OF<br>ALL<br>REQ | % OF<br>CF<br>UTIL | AVG<br>REQ/<br>SEC | LST/DIR<br>ENTRIES<br>TOT/CUR | DATA<br>ELEMENTS<br>TOT/CUR | LOCK<br>ENTRIES<br>TOT/CUR | DIR REC/<br>DIR REC<br>XI'S |
| LI  | IST    | DB2X_SCA                               | ACTIVE                 | 32M           | 0.0                | 786                         | 3.6                | 4.5                | 2.62               | 40K                           | 79K                         | N/A                        | N/A                         |
|     |        | IXCSTR1                                | ACTIVE                 | 59M           | 0.0                | 16195                       | 74.2               | 64.3               | 53.98              | 178<br>12K                    | 479<br>12K                  | N/A<br>N/A                 | N/A<br>N/A                  |
|     |        | IXCSTR3                                | ACTIVE                 | 59М           | 0.0                | 2847                        | 13.0               | 12.3               | 9.49               | 1<br>12K<br>1                 | 18<br>12K<br>16             | N/A<br>N/A<br>N/A          | N/A<br>N/A<br>N/A           |
| LC  | DCK    | ISGLOCK                                | ACTIVE                 | 64M           | 0.0                | 1950                        | 8.9                | 6.6                | 6.50               | 0<br>0                        | 0<br>0                      | 4194К<br>1066              | N/A<br>N/A                  |
| CA  | ACHE   | DB2X_GBP0                              | ACTIVE                 | 125M          | 0.1                | 28                          | 0.1                | 2.3                | 0.09               | 104K<br>23                    | 21K<br>17                   | N/A<br>N/A                 | 0<br>0                      |
|     |        | SYSIGGCAS_ECS                          | ACTIVE                 | 5M            | 0.0                | 14                          | 0.1                | 0.1                | 0.05               | 853                           | 841                         | N/A<br>N/A                 | 0                           |

- Tells which structures are active and defined in each CF, how much CF storage used, and total number of requests to see which structures are driving CF Utilization
- ACTIVE PRIM and ACTIVE SE shows up for duplexed structure. May not show up if data from some systems are missing
- DIR REC are indicators of short on storage for structure
- DIR REC XI's are indicator of structure performance problem, more detail in structure section

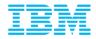

#### **Overall CF Usage** COUPLING FACILITY ACTIVITY 1 PAGE 2 z/OS V2R1 SYSPLEX WSCZPLEX DATE 02/19/2015 INTERVAL 005.00.000 TIME 14.25.00 RPT VERSION V2R1 RMF CYCLE 01.000 SECONDS COUPLING FACILITY NAME = CF1Below structure detail TOTAL SAMPLES(AVG) = 300 (MAX) = 300 (MIN) = 300COUPLING FACILITY USAGE SUMMARY Overall CF Utilization - CFLEVEL STORAGE SUMMARY - DYNDISP ALLOC % OF CF ----- DUMP SPACE ------- CPs defined SIZE STORAGE % IN USE MAX % REQUESTED 370M 0.3 TOTAL CF STORAGE USED BY STRUCTURES CF Storage defined TOTAL CF DUMP STORAGE 0.0 0.0 0.0 10M TOTAL CF AUGMENTED SPACE 0K 0.0 and used TOTAL CF STORAGE AVAILABLE 132260M 100 \_\_\_\_ – Augmented Space TOTAL CF STORAGE SIZE 132640M is Flash Memory ALLOC % ALLOCATED SIZE TOTAL CONTROL STORAGE DEFINED 0.3 132640M 0.0 TOTAL DATA STORAGE DEFINED 0K ASSIGNED % IN USE SUM MAX SCM 0.0 0K TOTAL CF STORAGE CLASS MEMORY 0K PROCESSOR SUMMARY CFLEVEL 20 COUPLING FACILITY 2964 MODEL N96 DYNDISP OFF AVERAGE CF UTILIZATION (% BUSY) 0.1LOGICAL PROCESSORS: DEFINED 2 EFFECTIVE 2.0 SHARED 0 AVG WEIGHT 0.0 8

© 2015 IBM Corporation

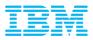

### Structure Activity

| Detailed information for each structure                                                                                                    |                |                   |                                 |                    |                                                                              |                         |                           |                                   |                  |                                   |                                                                |                                   |                                                                  |
|----------------------------------------------------------------------------------------------------|----------------|-------------------|---------------------------------|--------------------|------------------------------------------------------------------------------|-------------------------|---------------------------|-----------------------------------|------------------|-----------------------------------|----------------------------------------------------------------|-----------------------------------|------------------------------------------------------------------|
| defined to each CF                                                                                                    | COUPLING       | FACILITY          | NAME = C                        | F1                 |                                                                              |                         |                           |                                   |                  |                                   |                                                                |                                   |                                                                  |
| <ul> <li>broken out by system and total</li> </ul>                                                                                                    |                |                   |                                 |                    |                                                                              | COUPLI                  | NG FACILI                 | TY STRUC                          | TURE             | ACTIVI                            | ſΥ                                                             |                                   |                                                                  |
| <ul> <li>Requests changed due to heuristic algorithm</li> </ul>                                                                                                  |                | # REQ             |                                 |                    | REQUE                                                                        |                         | STATUS =                  |                                   |                  |                                   | D REQUES                                                       |                                   |                                                                  |
| are not included in CHNGD requests                                                                                                    | SYSTEM<br>NAME | TOTAL<br>AVG/SEC  |                                 | #<br>REQ           | % OF<br>ALL                                                                  | -SERV TI<br>AVG         | ME(MIC)-<br>STD_DEV       | REASON                            | #<br>REQ         | % OF<br>REQ                       | AVC<br>/DEL                                                    | G TIME(MIC)<br>STD_DEV            | /ALL                                                             |
| <ul> <li>Service times can vary significantly from<br/>structure to structure. Size and type of data<br/>sent/received can affect overall performance</li> </ul> | SYSD           | 786<br>2.62       | SYNC<br>ASYNC<br>CHNGD<br>SUPPR | 786<br>0<br>0      | $100 \\ 0.0 \\ 0.0 \\ 0.0$                                                   | 10.1<br>0.0<br>INCLUDED | 3.3<br>0.0<br>D IN ASYNC  | NO SCH<br>PR WT<br>PR CMP<br>DUMP | 0<br>0<br>0<br>0 | $0.0 \\ 0.0 \\ 0.0 \\ 0.0 \\ 0.0$ | $0.0 \\ 0.0 \\ 0.0 \\ 0.0 \\ 0.0$                              | $0.0 \\ 0.0 \\ 0.0 \\ 0.0 \\ 0.0$ | $0.0 \\ 0.0 \\ 0.0 \\ 0.0 \\ 0.0$                                |
| even with there are no delays                                                                                                    | TOTAL          | 786<br>2.62       | SYNC<br>ASYNC<br>CHNGD          | 786<br>0<br>0      | $     \begin{array}{c}       100 \\       0.0 \\       0.0     \end{array} $ | $\substack{10.1\\0.0}$  | 3.3<br>0.0                | NO SCH<br>PR WT<br>PR CMP         | 0<br>0<br>0      | $0.0 \\ 0.0 \\ 0.0$               | $0.0 \\ 0.0 \\ 0.0$                                            | $0.0 \\ 0.0 \\ 0.0$               | $0.0 \\ 0.0 \\ 0.0$                                              |
| <ul> <li>SYNC service time should always be shorter</li> </ul>                                                                                                   |                |                   | SUPPR                           | Ö                  | 0.0                                                                          |                         |                           | DUMP                              | ŏ                | 0.0                               | 0.0                                                            | 0.0                               | 0.0                                                              |
| than ASYNC service times                                                                                                    | STRUCTURE      | NAME = I<br># REQ | XCSTR1                          |                    | TYPE<br>REQUE                                                                | = LIST<br>STS           | STATUS =                  | ACTIVE                            |                  |                                   | D REQUES                                                       | STS                               |                                                                  |
| Watch for CHNGD requests as this can be                                                                                                    | SYSTEM<br>NAME | TOTAL<br>AVG/SEC  |                                 | #<br>REQ           | % OF<br>ALL                                                                  |                         | ME(MIC)-<br>STD_DEV       | REASON                            | #<br>REQ         | % OF<br>REQ                       |                                                                | G TIME(MIC)<br>STD_DEV            | /ALL                                                             |
| indicator of shortage of subchannels                                                                                                    | SYSD           | 16195<br>53.98    | SYNC<br>ASYNC<br>CHNGD          | 0<br>16K<br>0      | $0.0 \\ 100 \\ 0.0$                                                          | 0.0<br>16.9             | 0.0<br>16.9<br>) IN ASYNC | NO SCH<br>PR WT<br>PR CMP         | 0<br>0<br>0      | $0.0 \\ 0.0 \\ 0.0$               | $0.0 \\ 0.0 \\ 0.0$                                            | $0.0 \\ 0.0 \\ 0.0$               | $0.0 \\ 0.0 \\ 0.0$                                              |
| <ul> <li>Watch for significant number of delayed</li> </ul>                                                                                                    |                |                   | SUPPR                           | ŏ                  | 0.0                                                                          | INCLUDED                |                           | DUMP                              | ŏ                | 0.0                               | 0.0                                                            | 0.0                               | 0.0                                                              |
| requests                                                                                                    | TOTAL          | 16195<br>53.98    | SYNC<br>ASYNC<br>CHNGD<br>SUPPR | 0<br>16K<br>0<br>0 | $0.0 \\ 100 \\ 0.0 \\ 0.0 \\ 0.0$                                            | 0.0<br>16.9             | 0.0<br>16.9               | NO SCH<br>PR WT<br>PR CMP<br>DUMP | 0<br>0<br>0<br>0 | 0.0<br>0.0<br>0.0<br>0.0          | $\begin{array}{c} 0.0 \\ 0.0 \\ 0.0 \\ 0.0 \\ 0.0 \end{array}$ | $0.0 \\ 0.0 \\ 0.0 \\ 0.0 \\ 0.0$ | $\begin{array}{c} 0.0\\ 0.0\\ 0.0\\ 0.0\\ 0.0\\ 0.0 \end{array}$ |

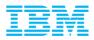

#### Lock Structure Example

|                |                   |                        |                |                     | COUPLI                 | NG FACILI              | TY STRUC                  | TURE        | ACTIVI              | TY                  |                      |                                              |                      |
|----------------|-------------------|------------------------|----------------|---------------------|------------------------|------------------------|---------------------------|-------------|---------------------|---------------------|----------------------|----------------------------------------------|----------------------|
| STRUCTURE      | NAME = ]<br># REQ |                        |                |                     |                        | STATUS =               | ACTIVE                    |             | - DELAY             | ED REQUES           | STS                  |                                              |                      |
| SYSTEM<br>NAME | TOTAL<br>AVG/SEC  |                        | #<br>REQ       | % OF<br>ALL         |                        | ME(MIC)-<br>STD_DEV    | REASON                    | #<br>REQ    |                     |                     | TIME(MIC)<br>STD_DEV |                                              |                      |
| SYSD           | 1950<br>6.50      | SYNC<br>ASYNC<br>CHNGD | 1950<br>0<br>0 | $100 \\ 0.0 \\ 0.0$ | 4.1<br>0.0<br>INCLUDED | 1.6<br>0.0<br>IN ASYNC | NO SCH<br>PR WT<br>PR CMP | 0<br>0<br>0 | $0.0 \\ 0.0 \\ 0.0$ | $0.0 \\ 0.0 \\ 0.0$ | $0.0 \\ 0.0 \\ 0.0$  | 0.0 REQ TOTAL<br>0.0 REQ DEFERI<br>0.0 -CONT | 1951<br>RED 11<br>11 |

- Same information as List structure, added information on external request contentions
- If deferred due to contention, DBA may need to be involved as high numbers are affecting overall system performance

   Should be less than 5% of overall requests.
- False contention is indicator structure is too small and should be larger
  - Should be less than 2% of all requests

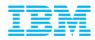

#### Cache Structure Example

| STRUCTUR       | RE NAME = [<br># REQ | DB2X_GBP0                       |                   | TYPE<br>- REQUE           |                         | STATUS =               | ACTIVE                            |                  | - DELAY                                                   | ED REQUES                                                      | STS                               |                                   |                                                    |                           |
|----------------|----------------------|---------------------------------|-------------------|---------------------------|-------------------------|------------------------|-----------------------------------|------------------|-----------------------------------------------------------|----------------------------------------------------------------|-----------------------------------|-----------------------------------|----------------------------------------------------|---------------------------|
| SYSTEM<br>NAME | TOTAL<br>AVG/SEC     |                                 | #<br>REQ          | % OF<br>ALL               | -SERV TI<br>AVG         | ME(MIC)-<br>STD_DEV    | REASON                            | #<br>REQ         |                                                           |                                                                | G TIME(MIC)<br>STD_DEV            |                                   |                                                    |                           |
| SYSD           | 28<br>0.09           | SYNC<br>ASYNC<br>CHNGD<br>SUPPR | 27<br>1<br>0<br>0 | 96.4<br>3.6<br>0.0<br>0.0 | 7.1<br>63.0<br>INCLUDED | 3.0<br>0.0<br>IN ASYNC | NO SCH<br>PR WT<br>PR CMP<br>DUMP | 0<br>0<br>0<br>0 | $\begin{array}{c} 0.0\\ 0.0\\ 0.0\\ 0.0\\ 0.0\end{array}$ | $0.0 \\ 0.0 \\ 0.0 \\ 0.0 \\ 0.0$                              | $0.0 \\ 0.0 \\ 0.0 \\ 0.0 \\ 0.0$ | $0.0 \\ 0.0 \\ 0.0 \\ 0.0 \\ 0.0$ |                                                    |                           |
| TOTAL          | 28<br>0.09           | SYNC<br>ASYNC<br>CHNGD<br>SUPPR | 27<br>1<br>0<br>0 | 96.4<br>3.6<br>0.0<br>0.0 | 7.1<br>63.0             | 3.0<br>0.0             | NO SCH<br>PR WT<br>PR CMP<br>DUMP | 0<br>0<br>0<br>0 | $0.0 \\ 0.0 \\ 0.0 \\ 0.0 \\ 0.0$                         | $\begin{array}{c} 0.0 \\ 0.0 \\ 0.0 \\ 0.0 \\ 0.0 \end{array}$ | $0.0 \\ 0.0 \\ 0.0 \\ 0.0 \\ 0.0$ | $0.0 \\ 0.0 \\ 0.0 \\ 0.0 \\ 0.0$ | DATA ACCESS<br>READS<br>WRITES<br>CASTOUTS<br>XI'S | <br>7<br>5<br>5<br>5<br>5 |

CASTOUTS is number that were written to DASD

Significant number of Cross Invalidations (XIs) can be reduced by increasing structure size

- Or decreasing local group buffer pools in each system of the sysplex (not recommended!)

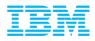

#### **Subchannel Activity**

|                | SUBCHANNEL ACTIVITY       |              |         |         |                  |                                    |                        |                                |                                   |                         |          |             |                     |            |                                   |            |
|----------------|---------------------------|--------------|---------|---------|------------------|------------------------------------|------------------------|--------------------------------|-----------------------------------|-------------------------|----------|-------------|---------------------|------------|-----------------------------------|------------|
| SYSTEM<br>NAME | # REQ<br>TOTAL<br>AVG/SEC | CF<br>TYPE   |         | _       |                  |                                    |                        |                                | IME(MIC)-<br>STD_DEV              |                         |          | #<br>REQ    |                     |            | QUESTS<br>AVG TIME(MIC<br>STD_DEV |            |
| SYSD           | 32498<br>108.3            | CIB<br>SUBCH | 2<br>14 | 2<br>14 | 0                | SYNC<br>ASYNC<br>CHANGED<br>UNSUCC | 889<br>28605<br>0<br>0 | 11.1<br>31.3<br>INCLUDE<br>0.0 | 10.5<br>14.0<br>D IN ASYNC<br>0.0 | LIST/C<br>LOCK<br>TOTAL | ACHE     | 0<br>0<br>0 | $0.0 \\ 0.0 \\ 0.0$ | 0.0<br>0.0 | $0.0 \\ 0.0$                      | 0.0<br>0.0 |
|                |                           |              |         |         |                  |                                    | CHAN                   | INEL PATH                      | DETAILS                           |                         |          |             |                     |            |                                   |            |
| SYSTEM NA      | AME ID                    | TYPE         | OPE     | RATIO   | N MODE           | DEGR                               | ADED                   | DISTANCE                       | PCHID                             | AID                     | PORT     |             | I(                  | OP IDS     |                                   |            |
| SYSD           | 00<br>02                  | CIB<br>CIB   |         |         | HCA3-0<br>HCA3-0 |                                    |                        | <1<br><1                       | 500<br>502                        | 000F<br>0007            | 01<br>01 | 0D<br>03    |                     |            |                                   |            |

Number and type of links from each system, as well as links between CFs

 Watch for PTH BUSY numbers increasing, number of CF requests rejected from this system because all paths were busy

Channel Path Details

– Check if running in degraded status

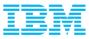

#### How to compare intervals

- Check the structure again
- Fine for figuring out what happened at a specific time
- How do we find out what happened to a single structure over time, or CF utilization, or any other data point when trying to compare multiple intervals?
- Can use RMF overview records, or....

```
RMF Spreadsheet Reporter!!
```

```
COUPLING FACILITY NAME = CF1
   COUPLING FACILITY USAGE SUMMARY
   COUPLING FACILITY STRUCTURE ACTIVITY
             STRUCTURE NAME = COUPLE CKPT1
             STRUCTURE NAME = IRLMLOCK1
             STRUCTURE NAME = DSNDB1G GBP3
   SUBCHANNEL ACTIVITY
   CF TO CF ACTIVITY
COUPLING FACILITY NAME = CF2
   COUPLING FACILITY USAGE SUMMARY
   COUPLING FACILITY STRUCTURE ACTIVITY
   SUBCHANNEL ACTIVITY
   CF TO CF ACTIVITY
```

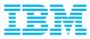

#### **RMF Spreadsheet Reporter**

- Copy of tool included in z/OS
- Latest version can be downloaded from <u>www.ibm.com</u>

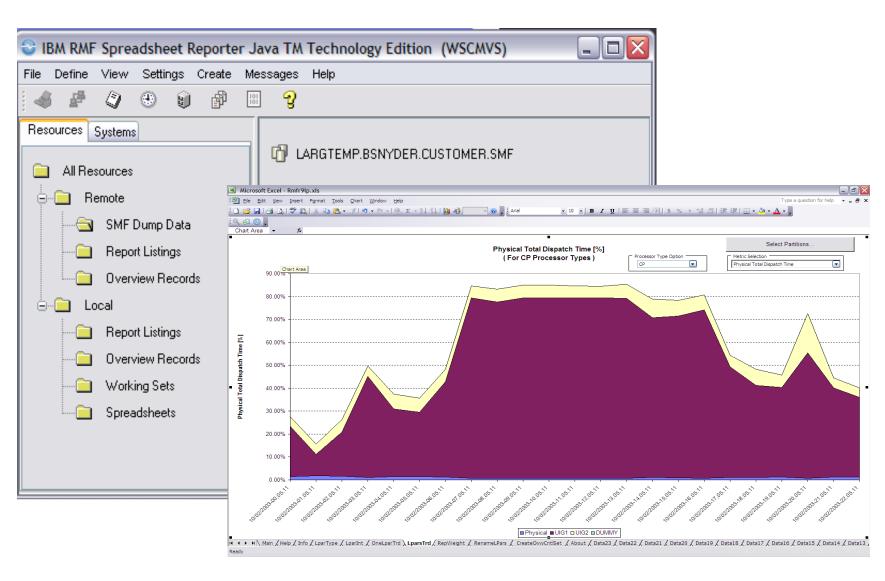

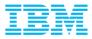

#### **RMF Spreadsheet Reporter Data Flow**

# **RMF Spreadsheet Reporter**

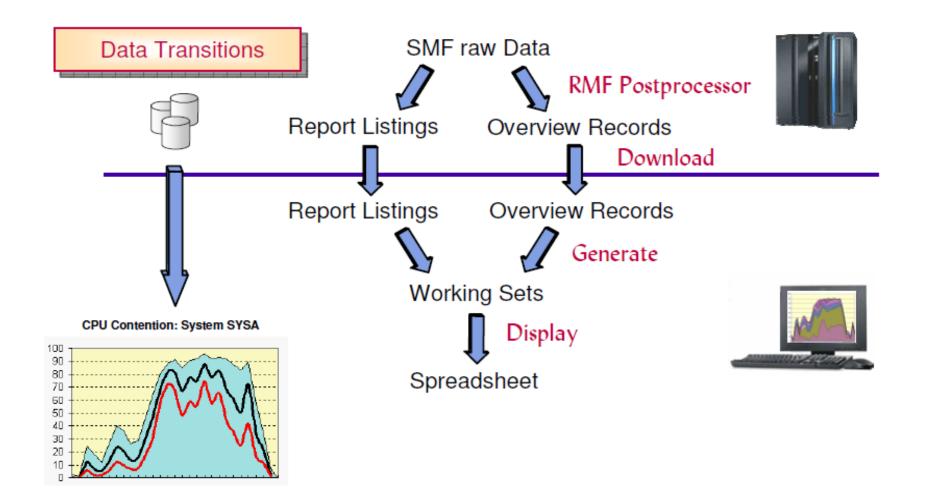

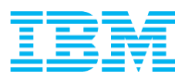

### Long Term Analysis

- Spreadsheet macro will read in working set created by RMF Spreadsheet Reporter
- Can create new spreadsheet, or add data to existing spreadsheet

| B C D E                                    | F G H                                                                                         | I            | J K  | L M |  |  |  |  |  |  |  |  |  |
|--------------------------------------------|-----------------------------------------------------------------------------------------------|--------------|------|-----|--|--|--|--|--|--|--|--|--|
|                                            | Coupling Facility                                                                             | Trend Report |      |     |  |  |  |  |  |  |  |  |  |
|                                            |                                                                                               |              |      |     |  |  |  |  |  |  |  |  |  |
| This macro allows you to create a spreadsh | This macro allows you to create a spreadsheet from one or multiple coupling facility reports. |              |      |     |  |  |  |  |  |  |  |  |  |
| To create a copy                           | Create a copy                                                                                 |              |      |     |  |  |  |  |  |  |  |  |  |
|                                            |                                                                                               |              |      |     |  |  |  |  |  |  |  |  |  |
| To start                                   | Select Working Set and process data                                                           |              |      |     |  |  |  |  |  |  |  |  |  |
|                                            |                                                                                               |              |      |     |  |  |  |  |  |  |  |  |  |
|                                            |                                                                                               |              |      |     |  |  |  |  |  |  |  |  |  |
| To add additional data                     | Select Report Working Set and add to existing data                                            |              |      |     |  |  |  |  |  |  |  |  |  |
|                                            |                                                                                               |              |      |     |  |  |  |  |  |  |  |  |  |
|                                            |                                                                                               |              |      |     |  |  |  |  |  |  |  |  |  |
| · · · · · · · · · · · · · · · · · · ·      |                                                                                               | 1            |      |     |  |  |  |  |  |  |  |  |  |
| To save results                            | Save as                                                                                       | To get help  | Help |     |  |  |  |  |  |  |  |  |  |
|                                            |                                                                                               |              |      |     |  |  |  |  |  |  |  |  |  |

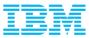

### **CF** Interval Report

 First tab in CF Activity Report shows information on every CF at specific intervals

- CF Utilization
- Allocated Storage
- Percent Allocated
- Total Req. Rate
- Service Times
- Request Rates (by type)

|                                     | Interval Report: Coupling Facilities |                                                          |
|-------------------------------------|--------------------------------------|----------------------------------------------------------|
| . 01/28/2015-10.09.00 Sysplex: PLEX | Update Graphic with                  | CF Utilization                                           |
| << [next] >> Interval Length:       | 600.003 seconds                      | CF Utilization<br>Allocated Storage<br>Percent Allocated |
|                                     | Coupling Facility Utilization (%)    | Total Request Rate<br>Service Times<br>Request Rates     |
|                                     |                                      |                                                          |
|                                     |                                      |                                                          |
|                                     |                                      |                                                          |
|                                     |                                      |                                                          |
|                                     |                                      | icfcb                                                    |
|                                     | ■ Utiliz ation                       |                                                          |

all Storage Numbers are in MB, all Service Times are in microseconds

| ling Facility | >     | Average     | <logica< th=""><th>al Processo</th><th>rs</th><th></th><th>&gt;</th><th>Storage</th><th>&lt; S</th><th>tructure Summa</th><th>ary&gt;</th><th><f< th=""><th>Request Ra</th><th>tes (1/sec)</th><th></th></f<></th></logica<> | al Processo | rs       |         | >       | Storage         | < S   | tructure Summa | ary>      | <f< th=""><th>Request Ra</th><th>tes (1/sec)</th><th></th></f<> | Request Ra | tes (1/sec) |    |
|---------------|-------|-------------|----------------------------------------------------------------------------------------------------|-------------|----------|---------|---------|-----------------|-------|----------------|-----------|-----------------------------------------------------------------|------------|-------------|----|
| Version       | Level | Utilization | Defined                                                                                                    | Effective   | Shared [ | DynDisp | Avg.Wgt | Total Size (Mb) | Numof | Storage (Mb)   | %Alloc    | Total                                                           | Sync       | Async       | ch |
| n/a           | 17    | 8           | ; 1                                                                                                    | 1           | 0 (      | OFF     | 0       | 2413            | 5 88  | 6347.5         | 26.299999 | 12698.2                                                         | 5048.9     | 7526.0      | 1  |
| n/a           | 17    | 9.2         | ! 1                                                                                                    | 1           | 0 0      | OFF     | 0       | 2413            | 5 142 | 6468.2         | 26.799999 | 13217.6                                                         | 5196.7     | 7918.0      | 1  |

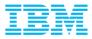

#### Structure Interval Report

 Can look at all structures, certain types of structures, and chart interested data in order to get feel of what is active and where problem areas may be by interval

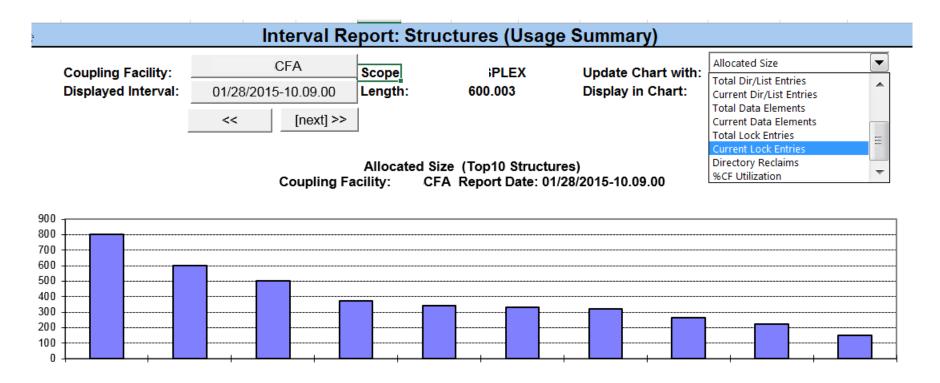

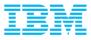

### Structure and Busy Rates

- Update Report 60 12000 50 10000 40 8000 mics 30 20 4000 2000 10
- Trend Analysis lets you look at several points of data in a single chart
  - Here, overall request rate from specific system with average sync and async times included

Sync. Serv. Time Async. Serv. Time Requests/s (Y2)

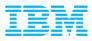

### Analysis Available in RMF Spreadsheet Reporter

- Several pre-built macros that give different views of all the data in the CF report
- All data in RMF CF Report contained in DATAxx tabs
  - One tab for each report interval
  - Someone good with EXCEL macros could build their own tabs using the data in the DATAxx tabs

|           | · · · · ·           | <b>`</b>     |           |         | the set is the set. If the | to the station share |            |
|-----------|---------------------|--------------|-----------|---------|----------------------------|----------------------|------------|
| Help      | Info HelpIntv       | RepIntCF     | RepIntS   | itr   R | RepIntAct                  | HelpTrd              | RepCFTrd   |
|           |                     |              |           |         |                            |                      |            |
|           |                     |              |           |         |                            |                      |            |
|           |                     |              | _         |         |                            |                      |            |
| CFTrd   R | epSubChn1   RepSub( | Chn2   RepCF | Sys RepTi | rdStr 👘 | CFtoCFTrd                  | About   Dat          | a24 Data23 |

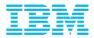

# Questions??